## **WinErs-Didaktik: GRAFCET-Praktikum I**

Erlernen Sie mit der Lernsoftware "*GRAFCET-Praktikum*" schrittweise und interaktiv den Umgang mit GRAFCET. Entwickeln und Testen Sie GRAFCET-Pläne von einfachen Lampensteuerungen bis zu komplexen Abläufen an einem simuliertem Rührkesselreaktor.

- ◆ Erstellen von GRAFCET-Plänen für verschiedene Aufgabenstellungen
- ◆ Testen der GRAFCET-Abläufe am simulierten Prozess
- ◆ Überwachen der aktuellen Zustände der GRAFCET-Steuerung
- ◆ Bis zu fünf GRAFCET-Seiten können gleichzeitig ausgeführt werden

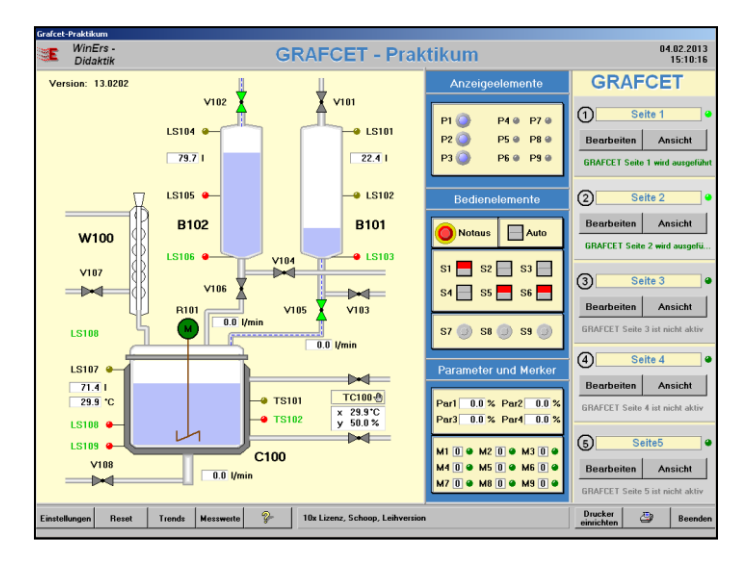

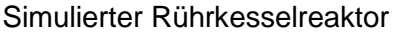

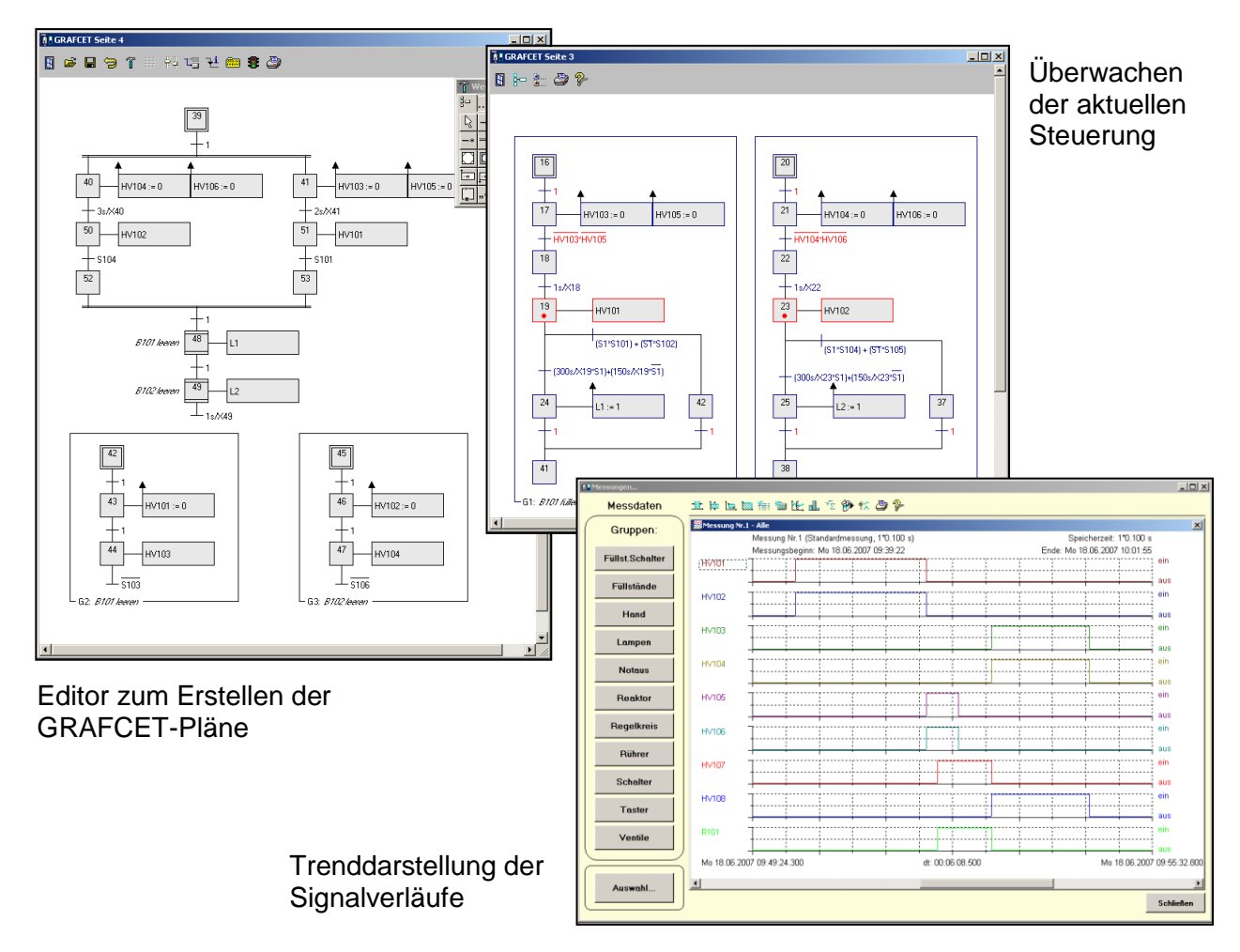

Lehrmaterial mit einführenden Beispielen und Aufgabenstellungen mit Lösungen werden für den Einsatz im handlungsorientierten Unterricht mitgeliefert.